## SAP ABAP table GRAC S UI\_REQ\_ALLOWED\_ACTIONS {Allowed actions for request approval}

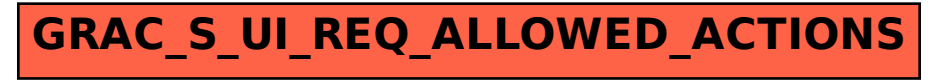